# **TRAINING OFFERING**

#### **Sie erreichen uns unter**

Arrow ECS GmbH, Elsenheimerstraße 1, 80687 München

Email: training.ecs.de@arrow.com Phone: +49 (0)89 930 99 168

#### splunk> **Kubernetes Monitoring Using Splunk IM**

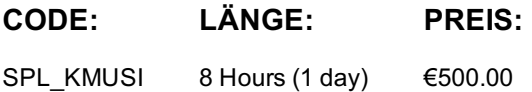

### **Description**

This 1-virtual day course is targeted to Site Reliability Engineers, DevOps Engineers, and Application Developers who deploy on and/or who manage Kubernetes clusters. This course teaches the skills you need to monitor and troubleshoot your Kubernetes infrastructure with Splunk. We teach how to track and alert on the status of your installation using built-in tools focused on Kubernetes. You will learn to introspect clusters from multiple perspectives and identify potential trouble-indicators. Through inperson discussions and hands-on activities learn multiple ways you can view and automate the monitoring of your clusters and running jobs.

#### **Lernziel**

- Intro to monitoring Kubernetes
- Monitoring with Splunk's built-in solutions
- Working with Kubernetes metrics
- Investigating issues in a Kubernetes cluster
- Built-in and custom dashboards for Kubernetes
- Automate monitoring with Detectors & Alerts
- Configuring the Kubernetes integration

#### **Voraussetzungen**

Splunk Infrastructure Monitoring Fundamentals

## **Inhalt**

Module 1: Intro to Monitoring Kubernetes

- Kubernetes overview & terminology
- Resources commonly monitored in Kubernetes
- Monitoring and metrics review
- The Splunk IM solution at a high level

Module 2: Monitoring with Splunk's Built-in Solutions

The fundamentals of the Kubernetes monitoring solution

- Searching for outlier data with built-in content
- Choose and use appropriate Kubernetes dashboards
- Hands-on exploration using this content Module 3: Working with Kubernetes Metrics
- How Splunk IM collects Kubernetes metrics
- Metrics used to monitor Kubernetes
- Using the Metrics Finder to research Kubernetes metrics Module 4: Investigate your Kubernetes Cluster
- Viewing a map of your Kubernetes installation
- View details of your nodes, pods and containers
- Using Al to pinpoint the root cause of an issue
- Compare metrics across nodes, pods and containers
- Choosing the appropriate tool for a specific task Module 5: Dashboard Group for Kubernetes
- Monitoring Kubernetes with the built-in dashboards
- Investigate a problem using dashboards
- Building custom dashboards to monitor Kubernetes Module 6: Events, Detectors & Alerts
- The role of Events, Detector and Alerts
- How Kubernetes cluster events are imported
- Automate Kubernetes monitoring and alerting with detectors Appendix 1: Configuring the Kubernetes Integration
- This material is available as a bonus to all students
- The role of the Smart Agent
- Install the Kubernetes integration on your cluster
- Configure the Kubernetes integration
- Monitor apps and services on a cluster

#### **Kurstermine**

Auf Anfrage. Bitte kontaktieren Sie uns

## **Zusätzliche Information**

Diese Schulung ist auch als Vor-Ort-Schulung verfügbar. Bitte kontaktieren Sie uns, um mehr zu erfahren.